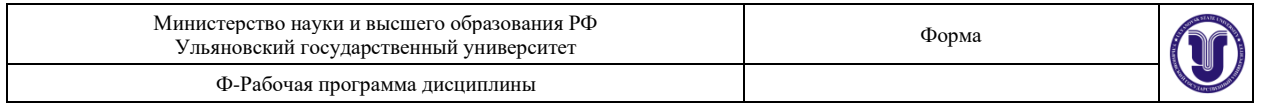

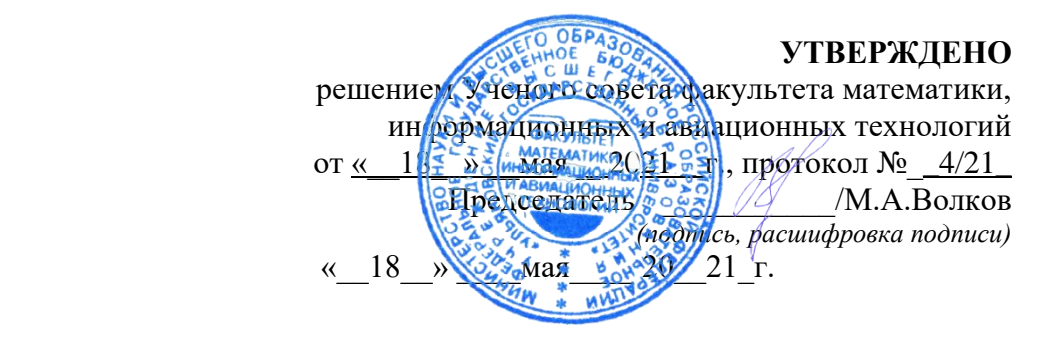

# **РАБОЧАЯ ПРОГРАММА ДИСЦИПЛИНЫ**

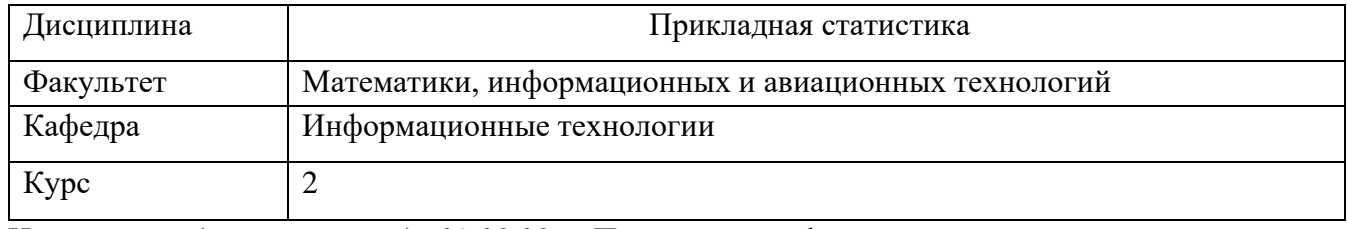

Направление (специальность)  $09.03.03$  - «Прикладная информатика». *код направления (специальности), полное наименование*

Направленность (профиль/специализация) Информационная сфера  *полное наименование*

Форма

обучения <u>очная</u>

*очная, заочная, очно-заочная (указать только те, которые реализуются)*

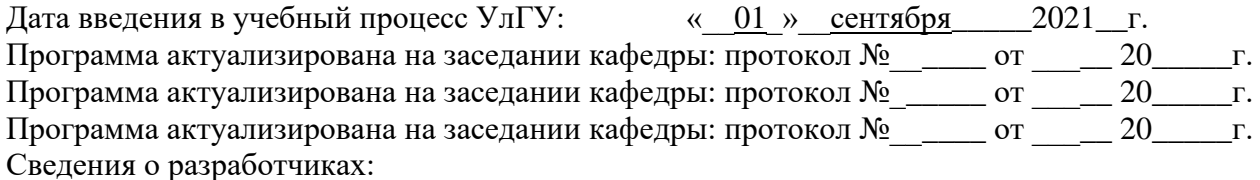

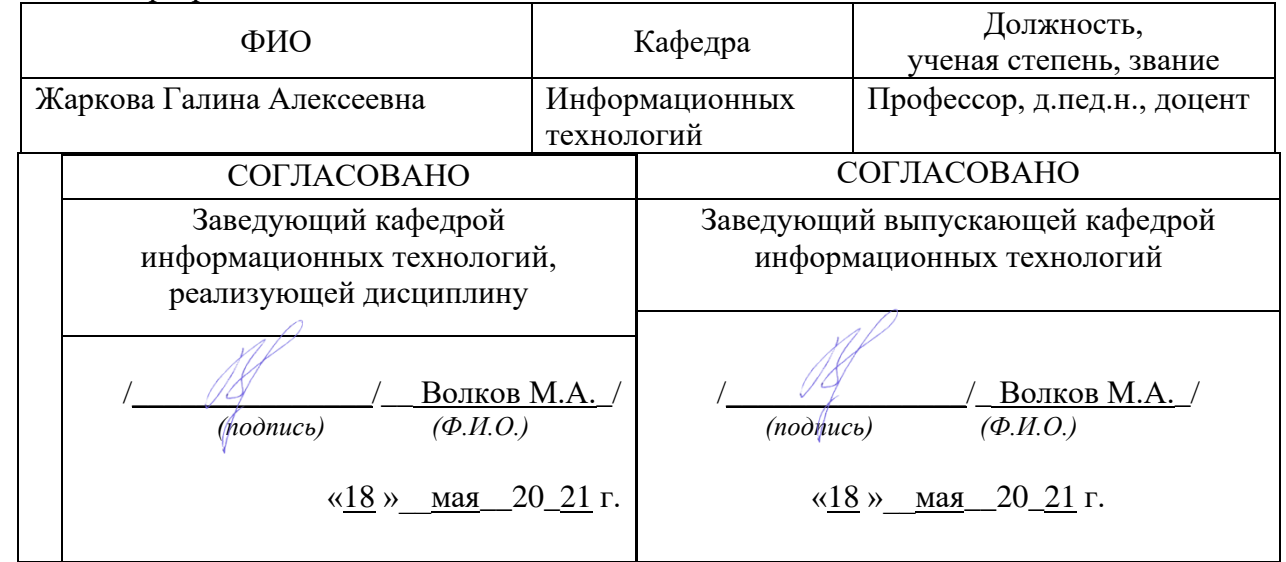

## **1. ЦЕЛИ И ЗАДАЧИ ОСВОЕНИЯ ДИСЦИПЛИНЫ:**

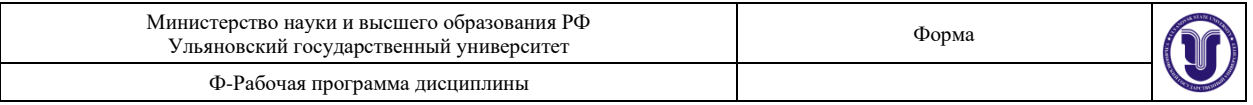

Целью преподавания дисциплины является:

- формирование у студентов знаний в области программирования и теории алгоритмов, являющихся основой математического обеспечения современных компьютерных и информационных технологий;
- при подготовке управленческих решений на основе современных информационных технологий, формирование и использование информационных баз и банков социальных данных, сетевых технологий, программных продуктов социального прогнозирования для оказания оперативной помощи социальным структурам в решении социальных проблем.

## **1. МЕСТО ДИСЦИПЛИНЫ В СТРУКТУРЕ ОПОП:**

Курс входит в дисциплины по выбору блока (Б.1) Основной Образовательной Программы бакалавриата по направлению подготовки 09.03.03 «Прикладная информатика».

Для изучения этой дисциплины необходимы знания базовых возможностей языка программирования С++, основных моделей и алгоритмов обработки данных. При изучении данной дисциплины используются компетенции, сформированные в следующих дисциплинах: информатика и программирование (ОПК-2: знать основные понятия информатики, уметь составлять алгоритмы, иметь навыки написания простых программ на языке С++), технология программирования (ОПК-2, ПК-2: знать приёмы программирования, уметь составлять программы и тестировать их, иметь навыки работы на языке программирования  $C^{++}$ ), методы программирования и прикладные алгоритмы (ПК-2: знать методы структурного и объектно-ориентированного программирования, уметь программировать стандартные алгоритмы обработки данных, иметь навыки работы с различными структурами данных).

Дисциплина закладывает знания, необходимые для изучения всех основных курсов по программированию, а также других дисциплин вариативной части профессионального цикла этой ОПОП. При изучении данной дисциплины закладываются знания и формируются компетенции для изучения следующих дисциплин: объектноориентированное программирования (ПК-2, ПК-7), мультимедиа системы и гипертекстовые технологии (ОПК-2, ПК-2, ПК-7), Интернет-программирование (ПК-2).

## **2. ПЕРЕЧЕНЬ ПЛАНИРУЕМЫХ РЕЗУЛЬТАТОВ ОБУЧЕНИЯ ПО ДИСЦИПЛИНЕ (МОДУЛЮ), СООТНЕСЕННЫХ С ПЛАНИРУЕМЫМИ РЕЗУЛЬТАТАМИ ОСВОЕНИЯ ОСНОВНОЙ ПРОФЕССИОНАЛЬНОЙ ОБРАЗОВАТЕЛЬНОЙ ПРОГРАММЫ**

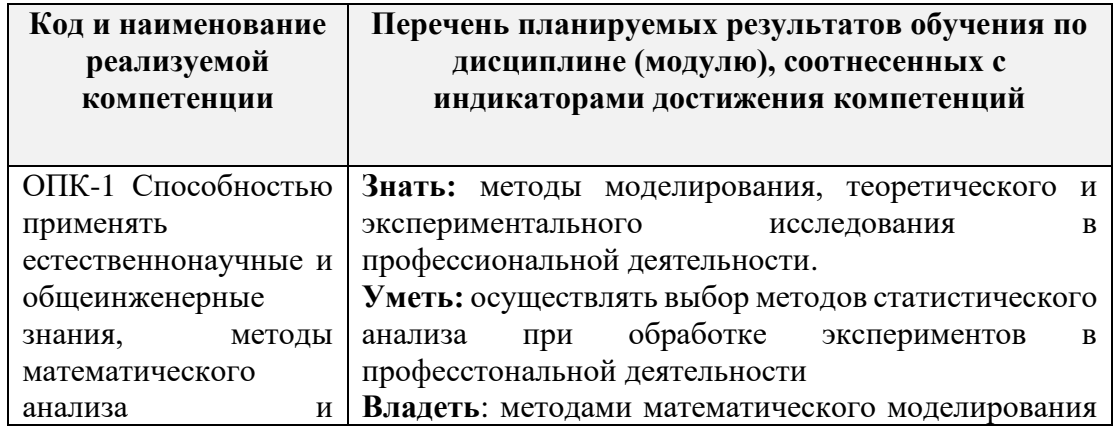

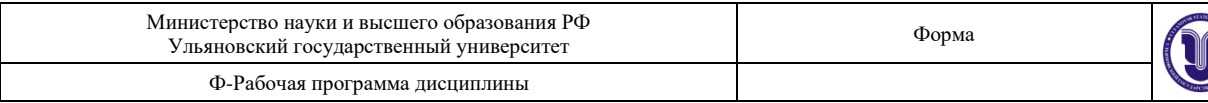

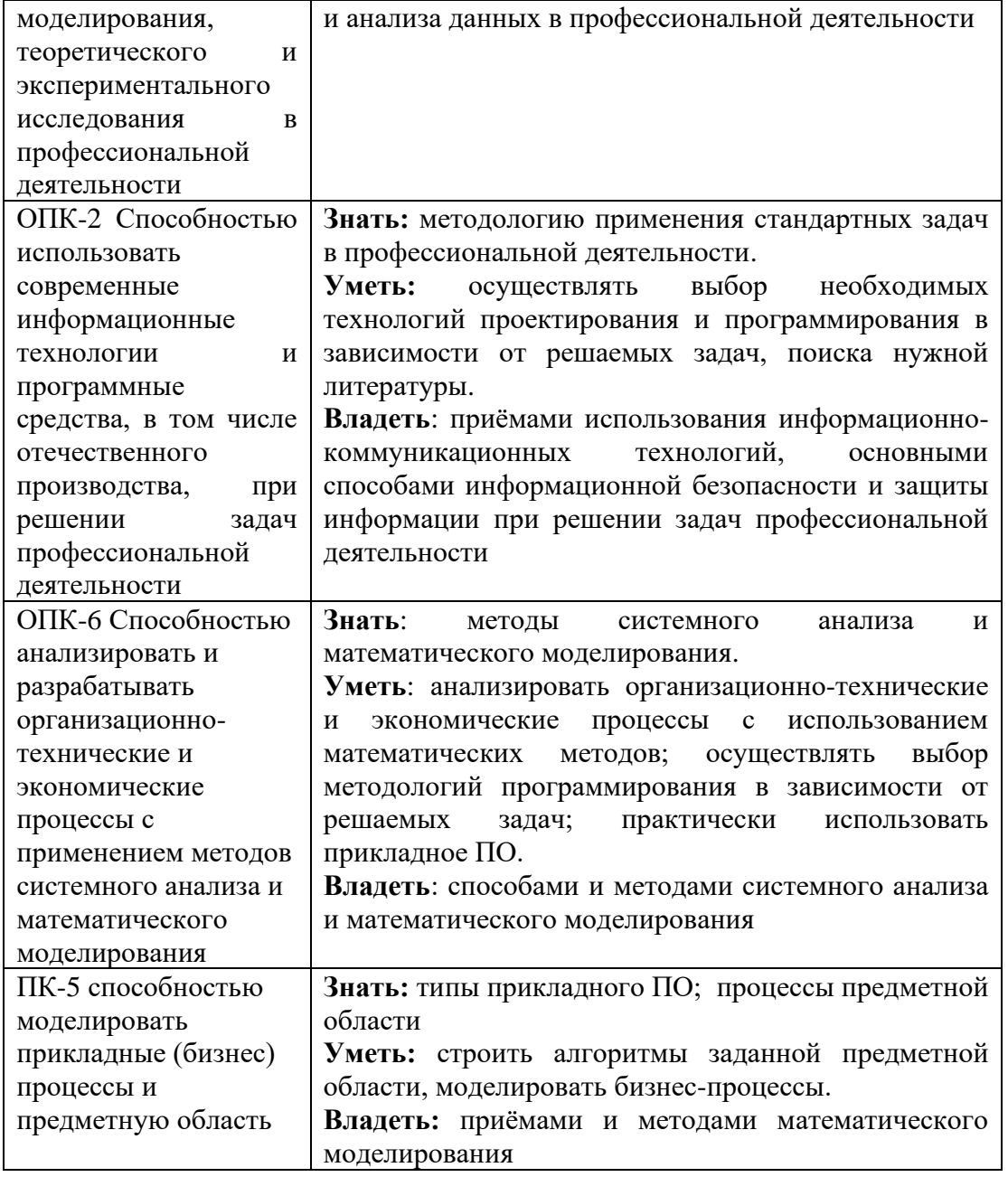

# **3. ОБЩАЯ ТРУДОЕМКОСТЬ ДИСЦИПЛИНЫ**

# **4.1. Объем дисциплины в зачетных единицах (всего) 5\_\_\_\_\_\_\_\_\_\_\_\_\_\_\_**

# **4.2. Объем дисциплины по видам учебной работы (в часах)**

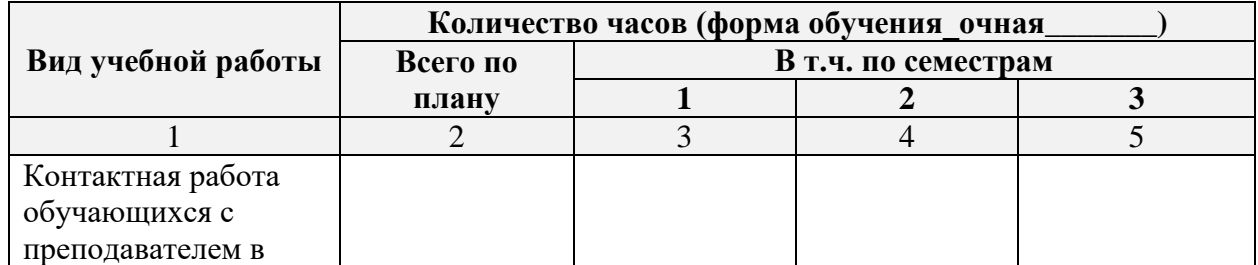

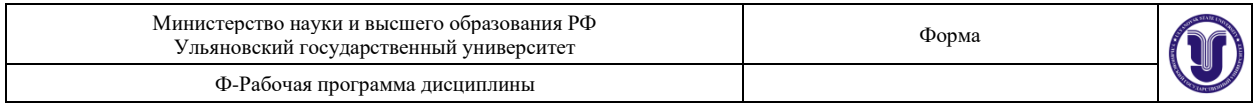

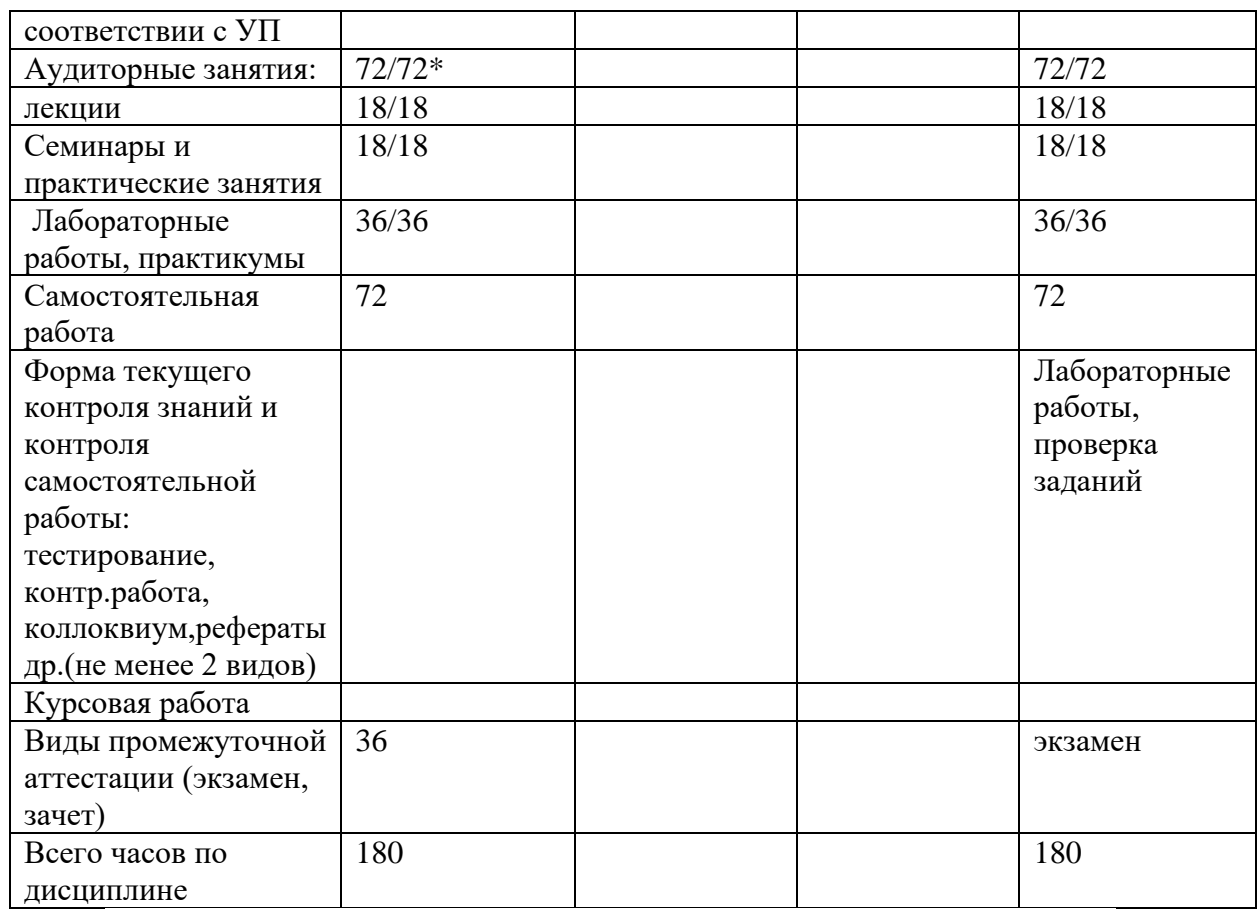

\* В случае необходимости использования в учебном процессе частично\исключительно дистанционных образовательных технологий в таблице через слеш указывается количество часов работы ППС с обучающимися для проведения занятий в дистанционном формате с применением электронного обучения.

## 4.3. Содержание дисциплины (модуля.) Распределение часов по темам и видам учебной работы:

По каждой форме обучения: очная/заочная/очно-заочная заполняется отдельная таблица.

Форма обучения очная

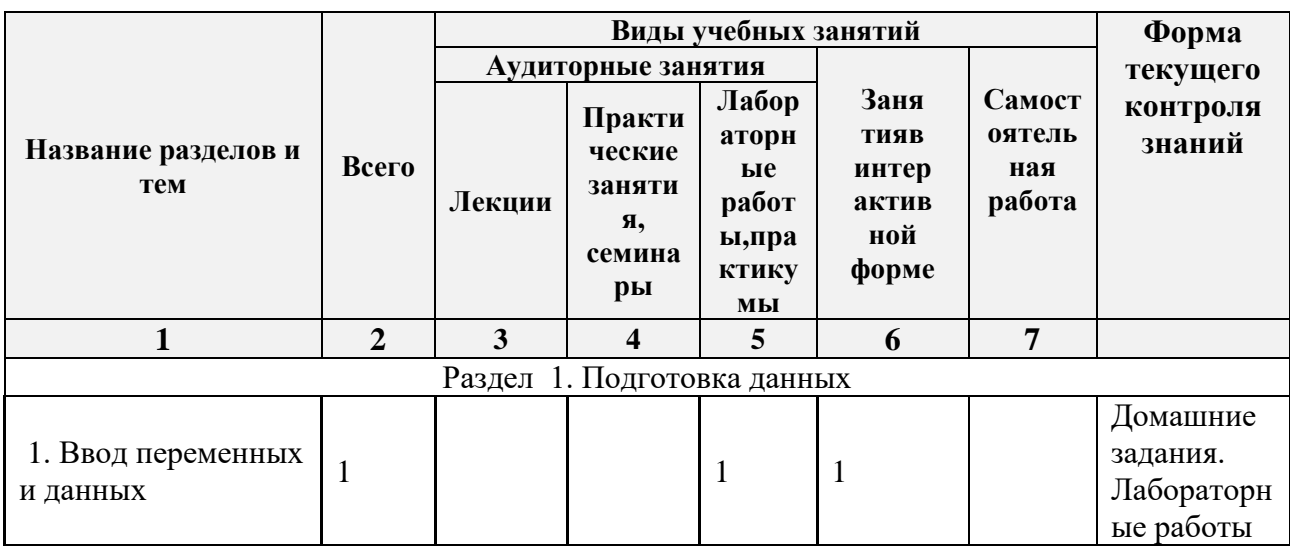

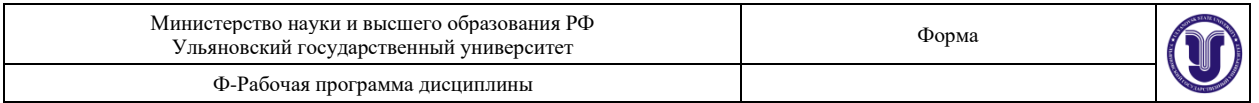

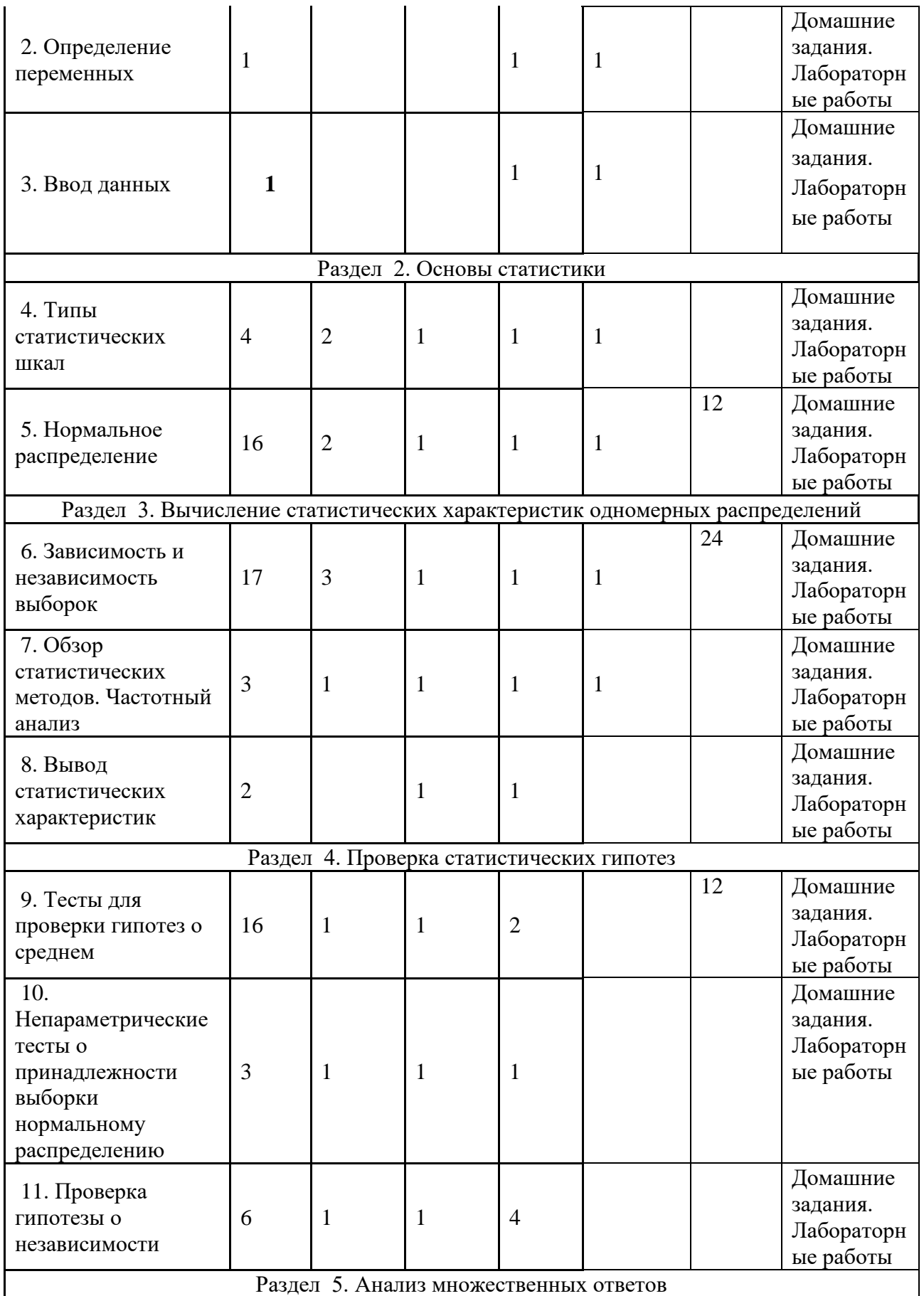

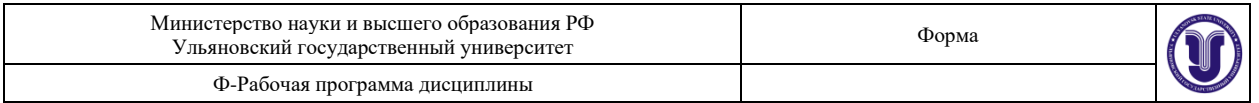

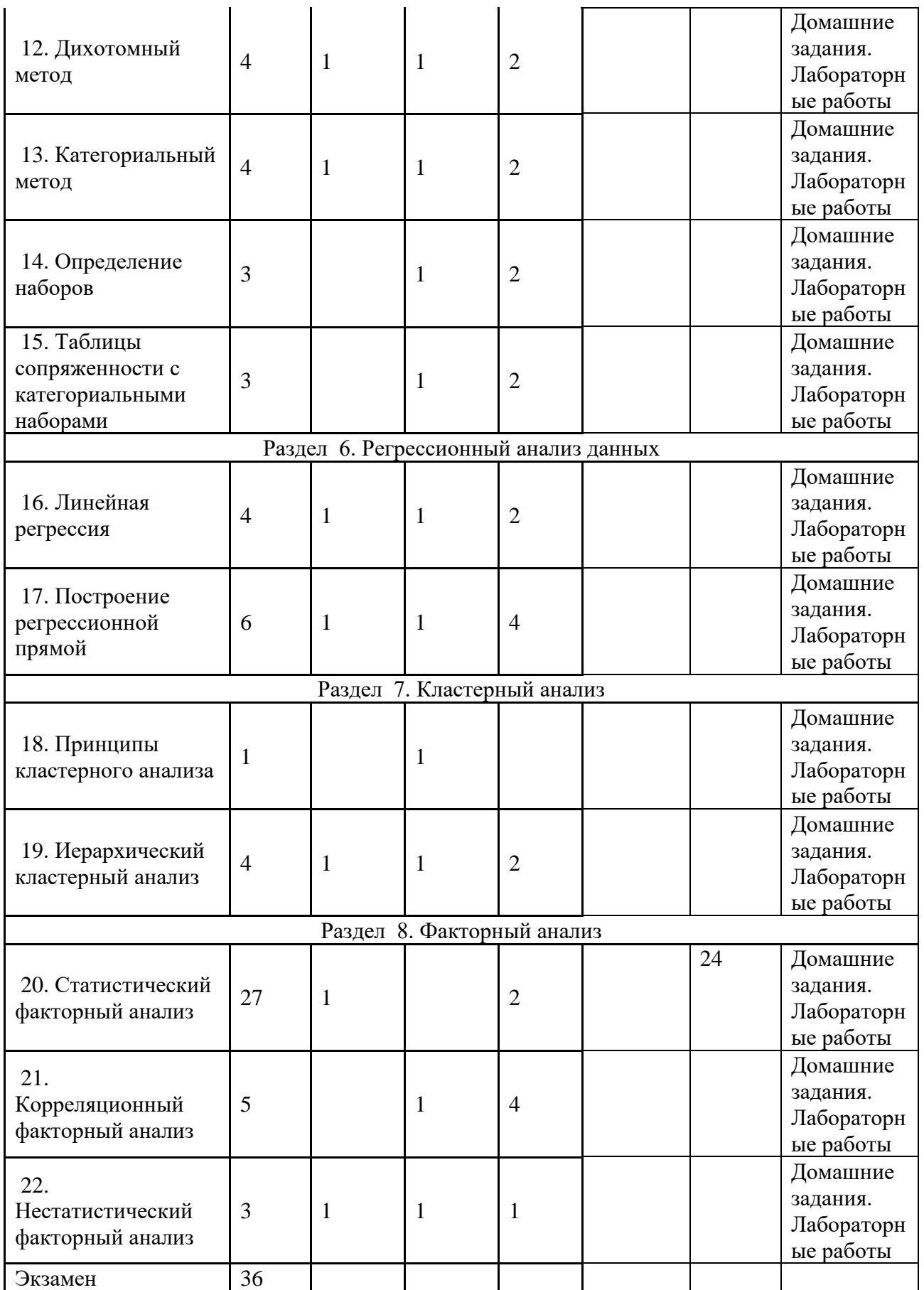

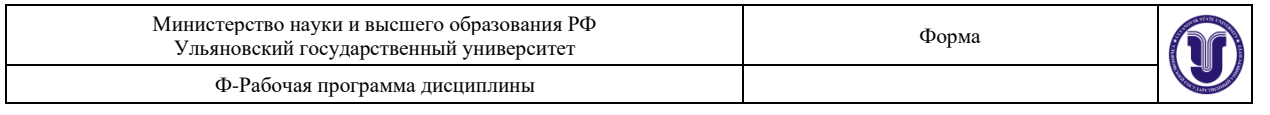

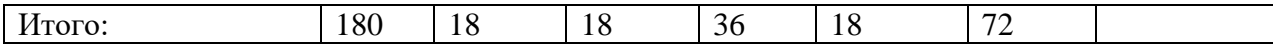

## **4.СОДЕРЖАНИЕ ДИСЦИЛИНЫ (МОДУЛЯ)**

Раздел 1. Подготовка данных

Тема 1. Ввод переменных и данных

Тема 2. Определение переменных

Тема 3. Ввод данных

Раздел 2. Основы статистики

Тема 4. Типы статистических шкал

Тема 5. Нормальное распределение

Раздел 3. Вычисление статистических характеристик одномерных распределений

Тема 6. Зависимость и независимость выборок

Тема 7. Обзор статистических методов. Частотный анализ

Тема 8. Вывод статистических характеристик

Раздел 4. Проверка статистических гипотез

Тема 9. Тесты для проверки гипотез о среднем

Тема 10. Непараметрические тесты о принадлежности выборки нормальному распределению

Тема 11. Проверка гипотезы о независимости

Раздел 5. Анализ множественных ответов

Тема 12. Дихотомный метод

Тема 13. Категориальный метод

Тема 14. Определение наборов

Тема 15. Таблицы сопряженности с категориальными наборами

Раздел 6. Регрессионный анализ данных

Тема 16. Линейная регрессия

Тема 17. Построение регрессионной прямой

Раздел 7. Кластерный анализ

Тема 18. Принципы кластерного анализа

Тема 19. Иерархический кластерный анализ

Раздел 8. Факторный анализ

Тема 20. Статистический факторный анализ

Тема 21. Корреляционный факторный анализ

Тема 22. Нестатистический факторный анализ

# **5. ТЕМЫ ПРАКТИЧЕСКИХ И СЕМИНАРСКИХ ЗАНЯТИЙ**

### **Задание практической работы.**

Получить индивидуальную выборку значений двух случайных величин *X* и *Y*.

## **1. Построение точек.**

Начертить на бумаге стандартную систему координат и построить данные *n* точек  $(x_i, y_i)$ . Заметив некоторую закономерность в расположении точек (положительная корреляция, отрицательная корреляция или независимость), нарисовать «на глаз» (по линейке) прямую, наиболее адекватно отражающую «поведение» точек.

## **2. Основные характеристики выборки.**

Подсчитать отдельно для *X*, отдельно для *Y*, средние значения:

$$
\overline{x} = \frac{1}{n} \sum_{i=1}^{n} x_i \quad \text{if} \quad \overline{y} = \frac{1}{n} \sum_{i=1}^{n} y_i.
$$

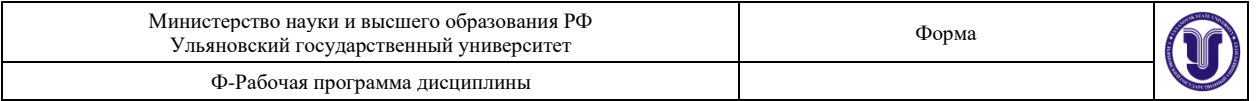

Подсчитать отдельно для *X*, отдельно для *Y*, выборочные дисперсии и средние квадратичные отклонения:

$$
Dx = \frac{1}{n}\sum_{i=1}^{n}(x_i - \overline{x})^2 = \frac{1}{n}\sum_{i=1}^{n}x_i^2 - \overline{x}^2,
$$
  
\n
$$
Dy = \frac{1}{n}\sum_{i=1}^{n}(y_i - \overline{y})^2 = \frac{1}{n}\sum_{i=1}^{n}y_i^2 - \overline{y}^2,
$$
  
\n
$$
\sigma_x = \sqrt{Dx}, \ \sigma_y = \sqrt{Dy}.
$$

**3. Построение доверительных интервалов для математического ожидания случайных величин.**

Так как выборочное среднее является лишь приближенным значение математического ожидания, то следует подсчитать величину возможного отклонения  $\delta$ (она будет играть роль погрешности приближения и, естественно, чем будет меньше, тем лучше). Тогда можно будет с какой-то вероятностью утверждать, что математическое ожидание принадлежит интервалу  $(\bar{x} - \delta; \bar{x} + \delta)$ . Этот интервал называется доверительным для математического ожидания случайной величины X. Величина  $\delta$  связана с вероятностью  $\beta$  того события, что мы все же допускаем ошибку, и математическое ожидание не принадлежит этому интервалу:

 $\mathcal{B} = P\{|MX - \overline{x}| > \delta\}.$ 

Ясно, что чем будет меньше  $\beta$ , тем лучше. Обычно выбирают  $\beta$  (в процентах) от 0,1% (очень надежный результат) до 40% (весьма ненадежный результат). Однако при этом величина  $\delta$  имеет обратную тенденцию: чем меньше  $\beta$ , тем больше  $\delta$ , то есть грубее приближенное значение.

По номограмме (см. Приложение 2) следует подсчитать значения  $\delta$  для  $\beta$  =1%, 5%, 10%, 20% 30% и 40%, результаты оформить в таблицу; в качестве ответа выбрать строку, представляющуюся наиболее разумной.

Все указанное следует проделать отдельно для выборки значений *X*, отдельно для выборки значений *Y*.

### **4. Построение гистограмм.**

Подсчитаем по выборке величины  $\boldsymbol{a} = m \boldsymbol{in} \, x_{\boldsymbol{i}}, \; \boldsymbol{b} = m \boldsymbol{a} x \, x_{\boldsymbol{i}},$  а также размах выборки **b-a**. Разобьем отрезок [a;b] на  $m$  непересекающихся интервалов длиной ∆=  $\frac{b-a}{m}$  $\boldsymbol{m}$ и подсчитаем величины  $\bm{h_j} = \frac{k_j}{n_{\ast}!}$  $\frac{n_j}{n^*|\Delta|}$ ,  $j = 1, 2, ..., m$ , где  $k_j$  – число элементов выборки, попавших в рассматриваемый интервал. Если при этом какое-либо значение выборки попадает в точности на границу между интервалами, то его можно отнести к любому из них, но только к одному. Число  $m$  следует выбирать так, чтобы все  $k_i$  были больше 1. В наших примерах  $m$  можно выбирать равным 4, 5, 6 или 7.

В отчет подготовить таблицу, в которой привести границы всех интервалов разбиения, числа  $\bm{k_j}$  и  $\bm{h_j}$ , (последние целесообразно указывать в процентах).

На миллиметровой (или клетчатой) бумаге построить гистограммы отдельно для *X* и отдельно для *Y*.

Необходимо выбрать и на том же графике нарисовать (схематически) наиболее подходящее теоретическое распределение (график плотности либо нормального, либо равномерного, либо показательного распределения), предварительно вычислив его параметры. Параметры вычисляются в зависимости от того, какое теоретическое распределение выбрано. Если это равномерное распределение, то  $\bm{a} = \bm{min} \ x_{\bm{i}} , \ \bm{b} =$ 

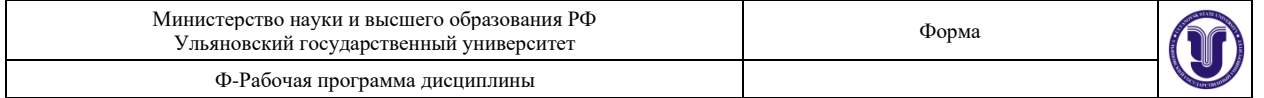

**max**  $x_i$ ,  $h = \frac{1}{b-a}$ . Если это нормальное распределение, то  $a = \overline{x}$ ,  $\sigma_x = \sqrt{Dx}$ ,  $x_{max} =$  $\bar{x}$ ,  $h_{max} = 1 / (\sqrt{2\pi}\sigma_x)$ . При этом значения функции плотности нормального распределения можно вычислять по номограмме Приложения 1. Если это показательное распределение, то  $\lambda = \frac{1}{\tau}$ ,  $h_{max} = \lambda$ .

### 5. Регрессионная прямая.

Сформировать нормальную систему уравнений относительно коэффициентов регрессионной прямой  $y = kx + b$ :

$$
\begin{cases} k * \sum_{i=1}^{n} x_i^2 + b * \sum_{i=1}^{n} x_i = \sum_{i=1}^{n} x_i y_i, \\ k * \sum_{i=1}^{n} x_i + bn = \sum_{i=1}^{n} y_i, \end{cases}
$$

подсчитав предварительно все четыре суммы по данной выборке значений.

Решить любым способом полученную систему и получить числовые значения  $k$   $\nu$   $\nu$ .

На графике с исходными точками нарисовать график прямой  $y = kx + b$ , предварительно подсчитав и поставив на графике две точки, например, (0,  $\bm{b}$ ) и (10,  $10\bm{k}$  + **).** 

Оценить точность найденной линейной зависимости. Для этого вычислить все «ошибки»  $\varepsilon_i = y_i - kx_i - b$ ,  $i = 1, 2, ..., n$  и величину  $\sigma_{\varepsilon} = \sqrt{(\sum_{i=1}^n \varepsilon_i^2)/n}$ . Это число и характеризует величину и разброс ошибок. В отчет привести таблицу значений  $x_i$ ,  $y_i$ ,  $kx_i - b$ ,  $\varepsilon_i = y_i - kx_i - b$ ,  $\varepsilon_i^2$ . Проверить для контроля, что  $\sum_{i=1}^n \varepsilon_i = 0$ .

### 6. Проверка гипотезы о независимости Х и Ү.

Подсчитать ковариацию, то есть число

$$
cov(X,Y) = \frac{1}{n} \sum_{i=1}^{n} (x_i - \overline{x})(y_i - \overline{y}) = \frac{1}{n} \sum_{i=1}^{n} x_i y_i - \overline{x} \overline{y}.
$$

Вычислить выборочный коэффициент корреляции Пирсона

$$
r=\frac{cov(X,Y)}{\sigma_X\sigma_Y}.
$$

По номограмме для коэффициента корреляции (см. Приложение 3) по вычисленному  $\boldsymbol{r}$  найти  $\boldsymbol{p}$  – вероятность ошибки, то есть вероятность отвергнуть верную гипотезу о независимости  $X$  и  $Y$ . Число степеней свободы (параметр) положить равным числу  $n-2$ .

Принять или отвергнуть гипотезу о независимости  $X$  и  $Y$  с указанием вероятности ошибки первого рода.

### 7. Порядковая шкала.

Перевести данные значения  $(x_i, y_i)$  в порядковую шкалу по следующей схеме:

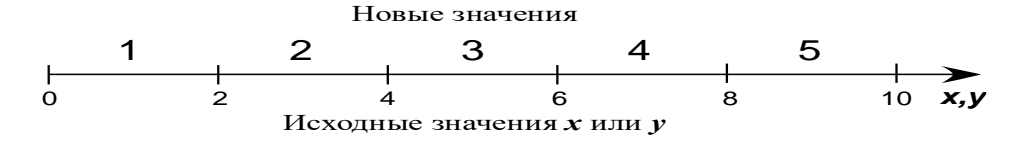

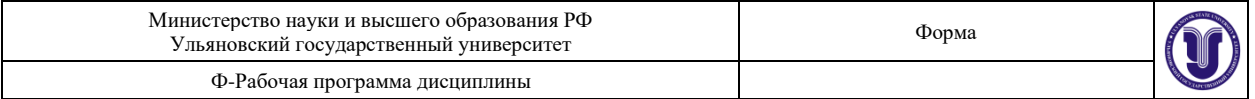

Если некоторое значение в точности совпало с границей интервала, его можно отнести к любому из этих двух интервалов, но только к одному.

Подсчитать ранги точек отдельно по  $x (r_{x_i})$ , отдельно по  $y (r_{y_i})$ .

Подсчитать разности рангов всех данных точек и найти

$$
\mathbf{Q} = \sum_{i=1}^n (r_{x_i} - r_{y_i})^2
$$

Вычислить коэффициент корреляции Спирмена

$$
S=1-\frac{6Q}{n(n^2-1)}.
$$

Принять или отвергнуть гипотезу о независимости  $X$  и  $Y$  с указанием вероятности ошибки первого рода. Для оценки вероятности ошибки можно использовать номограмму Приложение 3 в [1]

## 8. Номинальная шкала.

Перевести исходные данные значения  $(x_i, y_i)$  в шкалу уровней признаков по следующей схеме:

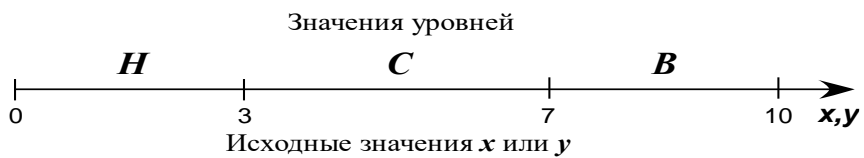

Если некоторое значение в точности совпало с границей интервала, его можно отнести к любому из этих двух интервалов, но только к одному. В случае если в какой-либо интервал не попало ни одного значения, нужно произвольно расширить его, варьируя границы, и добившись, чтобы там было хотя бы одно значение выборки.

Подсчитать таблицу сопряженности факторов Х и У

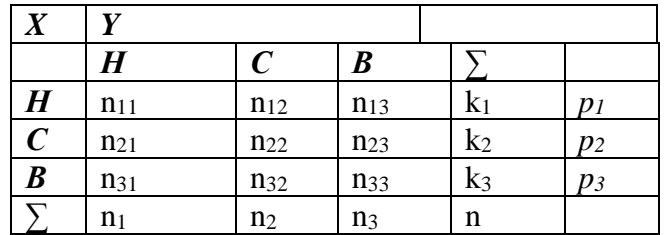

Здесь  $n_1 = n_{11} + n_{21} + n_{31}$ ,  $n_2 = n_{12} + n_{22} + n_{32}$ ,  $n_3 = n_{13} + n_{23} + n_{33}$ ,  $k_1 = k_{11} + k_{12} + k_{13}$ ,  $k_2 = k_{21} + k_{13}$  $k_{22}+k_{23}$ ,  $k_{3}=k_{31}+k_{32}+k_{33}$ . При этом n= n<sub>1</sub>+ n<sub>2</sub>+ n<sub>3</sub>= k<sub>1</sub>+ k<sub>2</sub>+ k<sub>3</sub>.

$$
p_1 = \frac{n_{11}^2}{n_1} + \frac{n_{12}^2}{n_2} + \frac{n_{13}^2}{n_3}, p_2 = \frac{n_{21}^2}{n_1} + \frac{n_{22}^2}{n_2} + \frac{n_{23}^2}{n_3}, p_3 = \frac{n_{31}^2}{n_1} + \frac{n_{32}^2}{n_2} + \frac{n_{33}^2}{n_3}.
$$

Подсчитать величину хи-квадрат:

$$
\chi^2 = \left(\frac{p_1}{k_1} + \frac{p_2}{k_2} + \frac{p_3}{k_3} - 1\right) * n;
$$

По номограмме для  $\chi^2$  (см. Приложение 4 в [1].) по вычисленному  $\chi^2$  найти  $p$  вероятность ошибки первого рода, т.е. вероятность отвергнуть верную гипотезу о независимости  $X$  и  $Y$ . При этом следует использовать число степеней свободы, равное 4.

Принять или отвергнуть гипотезу о независимости Х и У.

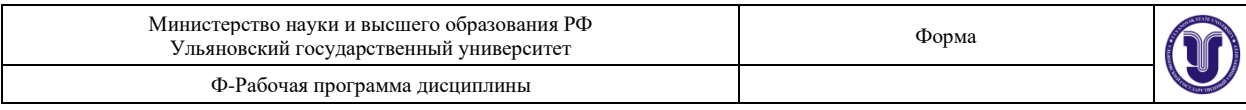

# **7. ЛАБОРАТОРНЫЕ РАБОТЫ, ПРАКТИКУМЫ**

Указания к выполнению лабораторных работ представлены в 1. Жаркова Г. А. Методические указания для выполнения лабораторных работ студентов по дисциплине «Прикладная статистика» Для студентов бакалавриата по направлению подготовки 09.03.03 «Прикладная информатика», направленность (профиль/специализация) Информационная сфера очной формы обучения / Г. А. Жаркова; УлГУ, ФМИиАТ. - Ульяновск : УлГУ, 2019. - Загл. с экрана; Неопубликованный ресурс. - Электрон. текстовые дан. (1 файл : 862 КБ). - Текст : электронный. <http://lib.ulsu.ru/ProtectedView/Book/ViewBook/8491>

**8. ТЕМАТИКА КУРСОВЫХ, КОНТРОЛЬНЫХ РАБОТ, РЕФЕРАТОВ** Не предусмотрены данной ОПОП

# **9. ПЕРЕЧЕНЬ ВОПРОСОВ К ЗАЧЕТУ**

- 1. Подготовка данных в MS EXCEL
- 2. Основы статистики
- 3. Типы статистических шкал
- 4. Нормальное распределение
- 5. Вычисление статистических характеристик одномерных распределений
- 6. Зависимость и независимость выборок
- 7. Обзор статистических методов. Частотный анализ
- 8. Вывод статистических характеристик
- 9. Проверка статистических гипотез
- 10. Тесты для проверки гипотез о среднем
- 11. Непараметрические тесты о принадлежности выборки нормальному распределению
- 12. Проверка гипотезы о независимости
- 13. Анализ множественных ответов
- 14. Дихотомный метод
- 15. Категориальный метод
- 16. Определение наборов
- 17. Таблицы сопряженности с категориальными наборами
- 18. Регрессионный анализ данных

## **10. САМОСТОЯТЕЛЬНАЯ РАБОТА ОБУЧАЮЩИХСЯ**

Содержание, требования, условия и порядок организации самостоятельной работы обучающихся с учетом формы обучения определяются в соответствии с «Положением об организации самостоятельной работы обучающихся», утвержденным Ученым советом УлГУ (протокол №8/268 от 26.03.2019 г.).

Форма обучения \_\_\_\_\_очная

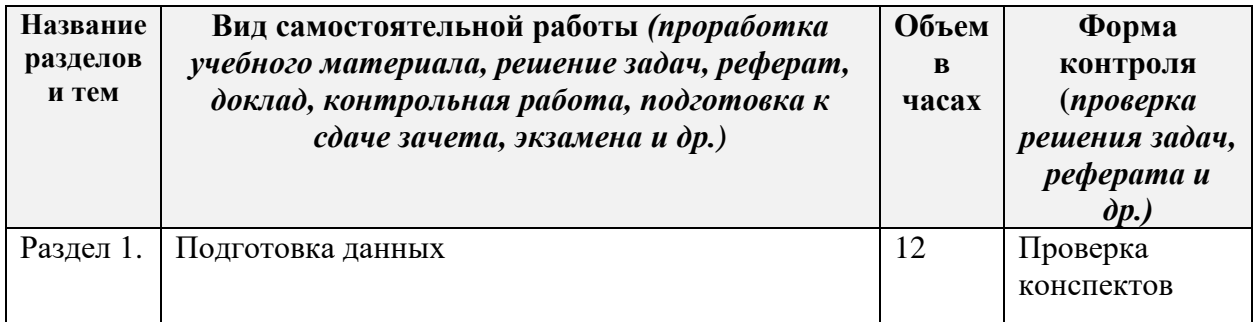

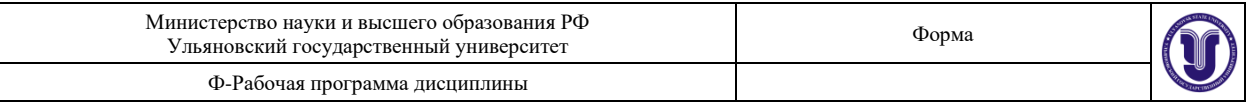

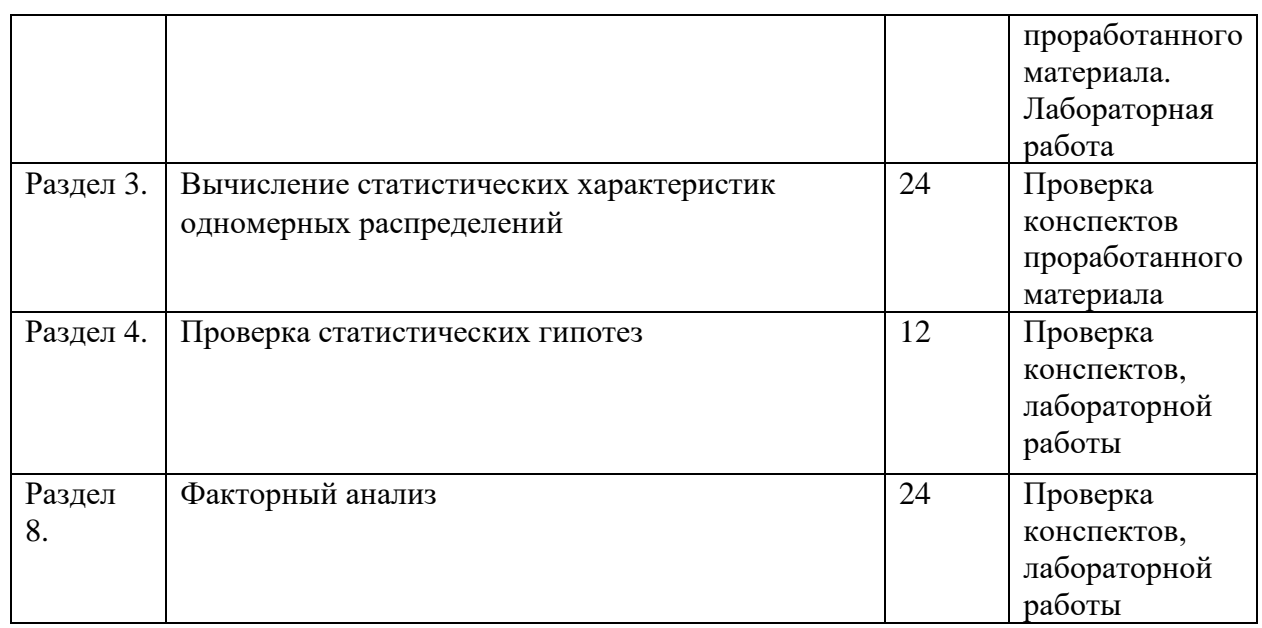

## **11. УЧЕБНО-МЕТОДИЧЕСКОЕ И ИНФОРМАЦИОННОЕ ОБЕСПЕЧЕНИЕ ДИСЦИПЛИНЫ**

## **а) Список рекомендуемой литературы**

### **основная**

- *1.* Прикладная математическая статистика : учебное пособие / составители А. А. Мицель. Томск : Томский государственный университет систем управления и радиоэлектроники, 2016. — 113 с. — ISBN 2227-8397. — Текст : электронный // Электронно-библиотечная система IPR BOOKS : [сайт]. — URL: http://www.iprbookshop.ru/72166.html (дата обращения: 28.01.2021). — Режим доступа: для авторизир. пользователей
- *2.* Маглеванный, И. И. Математические основы первичной обработки экспериментальных данных : методические материалы по прикладной статистике / И. И. Маглеванный, Т. И. Карякина. — Волгоград : Волгоградский государственный социально-педагогический университет, «Перемена», 2015. — 42 c. — ISBN 2227-8397. — Текст : электронный // Электронно-библиотечная система IPR BOOKS : [сайт]. — URL: http://www.iprbookshop.ru/40738.html (дата обращения: 28.01.2021). — Режим доступа: для авторизир. пользователей
- *3.* Высшая математика. Часть III. Теория вероятностей. Математическая статистика : учебное пособие / В. И. Бухтоярова, В. М. Гущина, С. Р. Песчанская, Л. К. Равинг. — Кемерово : Кемеровская государственная медицинская академия, 2006. — 88 c. — ISBN 2227-8397. — Текст : электронный // Электронно-библиотечная система IPR BOOKS : [сайт]. — URL: http://www.iprbookshop.ru/6113.html (дата обращения: 28.01.2021). — Режим доступа: для авторизир. пользователей

1. Лисьев, В. П. Теория вероятностей и математическая статистика : учебное пособие / В. П. Лисьев. — Москва : Евразийский открытый институт, 2010. — 199 c. — ISBN 5-374-00005-5. — Текст : электронный // Электронно-библиотечная система IPR BOOKS : [сайт]. — URL:<http://www.iprbookshop.ru/10857.html>

2. Божко, В. П. Информационные технологии в статистике : учебное пособие / В. П. Божко. — Москва : Евразийский открытый институт, 2010. — 168 c. — ISBN 978-5-374- 00322-2. — Текст : электронный // Электронно-библиотечная система IPR BOOKS : [сайт]. — URL:<http://www.iprbookshop.ru/10684.html>

3. Минашкин, В. Г. Бизнес-статистика и прогнозирование : учебное пособие / В. Г. Минашкин, Н. А. Садовникова, Р. А. Шмойлова. — Москва : Евразийский открытый институт, 2010. — 256 c. — ISBN 978-5-374-00379-6. — Текст : электронный // Электронно-

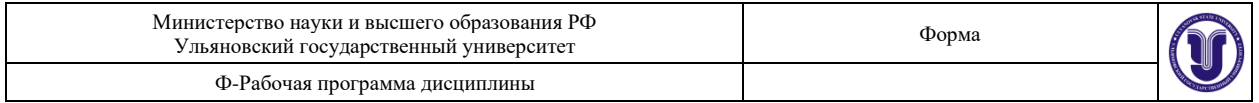

библиотечная система IPR BOOKS : [сайт]. — URL:<http://www.iprbookshop.ru/10624.html> 4. Жарков А. В. Статистическая зависимость случайных величин : учеб.-метод. рекомендации по выполнению практ. задания / А. В. Жарков, Г. А. Жаркова. - Ульяновск : УлГУ, 2011. - ил. - Загл. с экрана; Имеется печ. аналог. - Электрон. текстовые дан. (1 файл : 4,09 Мб). - Текст : электронный.- http://lib.ulsu.ru/MegaPro/Download/MObject/225

учебно-методическая

5. Жаркова Г. А. Методические указания для самостоятельной работы студентов по дисциплине «Прикладная статистика» для студентов бакалавриата по направлению подготовки 09.03.03 «Прикладная информатика», направленность (профиль/специализация) Информационная сфера очной формы обучения / Г. А. Жаркова; УлГУ, ФМИиАТ. - Ульяновск : УлГУ, 2019. - Загл. с экрана; Неопубликованный ресурс. - Электрон. текстовые дан. (1 файл : 261 КБ). - Текст : электронный. <http://lib.ulsu.ru/MegaPro/Download/MObject/8720>

6. Жаркова Г. А. Методические указания для выполнения лабораторных работ студентов по дисциплине «Прикладная статистика» Для студентов бакалавриата по направлению подготовки 09.03.03 «Прикладная информатика», направленность (профиль/специализация) Информационная сфера очной формы обучения / Г. А. Жаркова; УлГУ, ФМИиАТ. - Ульяновск : УлГУ, 2019. - Загл. с экрана; Неопубликованный ресурс. - Электрон. текстовые дан. (1 файл : 862 КБ). - Текст : электронный. http://lib.ulsu.ru/MegaPro/Download/MObject/8491

Согласовано:

 $\frac{1}{\sqrt{2}}$  /  $\frac{2021}{2000}$  $A \times B$  **и ректор нь Бурханость сотрудника научной библиотеки БУРХАНОВА М**. **М**.

### **б)Программное**

**обеспечение** Для образовательного процесса по данной дисциплине необходим стационарный класс ПК с установленным следующим программным обеспечением:

 - Microsoft Office Microsoft Windows ПО СОТСБИ ЛПО «ТеМП» NX Academic Perpetual License CAE+CAM NX Academic Perpetual License Core+CAD «Антиплагиат.ВУЗ» Statistica Base Embarcadero RAD Studio КОМПАС-3D **Список свободно распространяемого ПО:** Qt [Creator](javascript:;) [JDK](javascript:;) **PostgreSOL** [Python IDLE](javascript:;) [Scilab](javascript:;) Visual studio code Code::Blocks IDE Visual Studio Community Ubuntu linux Oracle VM VirtualBox Xunbuntu

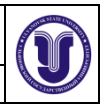

LibreOffice Calculate Linux

### *в) Профессиональные базы данных, информационно-справочные системы 2021*

### **1. Электронно-библиотечные системы:**

1.1. IPRbooks : электронно-библиотечная система : сайт / группа компаний Ай Пи Ар Медиа. - Саратов, [2021]. – URL: [http://www.iprbookshop.ru.](http://www.iprbookshop.ru/) – Режим доступа: для зарегистрир. пользователей. - Текст : электронный.

1.2. ЮРАЙТ : электронно-библиотечная система : сайт / ООО Электронное издательство ЮРАЙТ. – Москва, [2021]. - URL: https://urait.ru. – Режим доступа: для зарегистрир. пользователей. - Текст : электронный.

1.3. Консультант студента : электронно-библиотечная система : сайт / ООО Политехресурс. – Москва, [2021]. – URL: [https://www.studentlibrary.ru/cgi-bin/mb4x.](https://www.studentlibrary.ru/cgi-bin/mb4x) – Режим доступа: для зарегистрир. пользователей. – Текст : электронный.

1.4. Консультант врача : электронно-библиотечная система : сайт / ООО Высшая школа организации и управления здравоохранением-Комплексный медицинский консалтинг. – Москва, [2021]. – URL: [https://www.rosmedlib.ru.](https://www.rosmedlib.ru/) – Режим доступа: для зарегистрир. пользователей. – Текст: электронный.

1.5. Большая медицинская библиотека : электронно-библиотечная система : сайт / ООО Букап. – Томск, [2021]. – URL: <https://www.books-up.ru/ru/library/> . – Режим доступа: для зарегистрир. пользователей. – Текст : электронный.

1.6. Лань : электронно-библиотечная система : сайт / ООО ЭБС Лань. – Санкт-Петербург, [2021]. – URL: [https://e.lanbook.com.](https://e.lanbook.com/) – Режим доступа: для зарегистрир. пользователей. – Текст : электронный.

1.7. **Znanium.com :** электронно-библиотечная система : сайт / ООО Знаниум. - Москва, [2021]. - URL: [http://znanium.com](http://znanium.com/) . – Режим доступа : для зарегистрир. пользователей. - Текст : электронный.

1.8. Clinical Collection : коллекция для медицинских университетов, клиник, медицинских библиотек  $\parallel$  EBSCOhost : [портал]. – URL: [http://web.b.ebscohost.com/ehost/search/advanced?vid=1&sid=9f57a3e1-1191-414b-8763-](http://web.b.ebscohost.com/ehost/search/advanced?vid=1&sid=9f57a3e1-1191-414b-8763-e97828f9f7e1%40sessionmgr102)

[e97828f9f7e1%40sessionmgr102](http://web.b.ebscohost.com/ehost/search/advanced?vid=1&sid=9f57a3e1-1191-414b-8763-e97828f9f7e1%40sessionmgr102) . – Режим доступа : для авториз. пользователей. – Текст : электронный.

1.9. Русский язык как иностранный : электронно-образовательный ресурс для иностранных студентов : сайт / ООО Компания «Ай Пи Ар Медиа». – Саратов, [2021]. – URL: https://ros-edu.ru. – Режим доступа: для зарегистрир. пользователей. – Текст : электронный.

**2. КонсультантПлюс** [Электронный ресурс]: справочная правовая система. /ООО «Консультант Плюс» - Электрон. дан. - Москва : КонсультантПлюс, [2021].

### **3. Базы данных периодических изданий:**

3.1. База данных периодических изданий : электронные журналы / ООО ИВИС. - Москва, [2021]. – URL: [https://dlib.eastview.com/browse/udb/12.](https://dlib.eastview.com/browse/udb/12) – Режим доступа : для авториз. пользователей. – Текст : электронный.

3.2. eLIBRARY.RU: научная электронная библиотека : сайт / ООО Научная Электронная Библиотека. – Москва, [2021]. – URL: [http://elibrary.ru.](http://elibrary.ru/) – Режим доступа : для авториз. пользователей. – Текст : электронный

3.3. «Grebennikon» : электронная библиотека / ИД Гребенников. – Москва, [2021]. – URL: [https://id2.action-media.ru/Personal/Products.](https://id2.action-media.ru/Personal/Products) – Режим доступа : для авториз. пользователей. – Текст : электронный.

**4. Национальная электронная библиотека** : электронная библиотека : федеральная государственная информационная система : сайт / Министерство культуры РФ ; РГБ. – Москва, [2021]. – URL: [https://нэб.рф.](https://нэб.рф/) – Режим доступа : для пользователей научной библиотеки. – Текст : электронный.

**5. SMART [Imagebase](https://ebsco.smartimagebase.com/?TOKEN=EBSCO-1a2ff8c55aa76d8229047223a7d6dc9c&custid=s6895741)** // EBSCOhost : [портал]. – URL: [https://ebsco.smartimagebase.com/?TOKEN=EBSCO-](https://ebsco.smartimagebase.com/?TOKEN=EBSCO-1a2ff8c55aa76d8229047223a7d6dc9c&custid=s6895741)

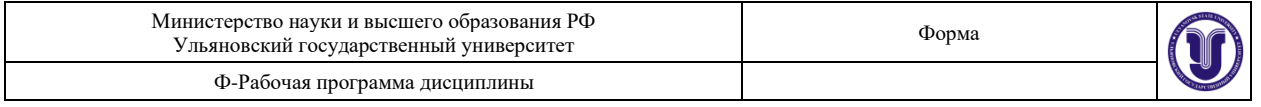

[1a2ff8c55aa76d8229047223a7d6dc9c&custid=s6895741.](https://ebsco.smartimagebase.com/?TOKEN=EBSCO-1a2ff8c55aa76d8229047223a7d6dc9c&custid=s6895741) – Режим доступа : для авториз. пользователей. – Изображение : электронные.

#### **6. Федеральные информационно-образовательные порталы:**

6.1. [Единое окно доступа к образовательным ресурсам](http://window.edu.ru/) : федеральный портал / учредитель ФГАОУ ДПО ЦРГОП и ИТ. – URL:<http://window.edu.ru/> . – Текст : электронный.

6.2. [Российское образование](http://www.edu.ru/index.php) : федеральный портал / учредитель ФГАОУ ДПО ЦРГОП и ИТ. – URL: [http://www.edu.ru.](http://www.edu.ru/) – Текст : электронный.

#### **7. Образовательные ресурсы УлГУ:**

7.1. Электронная библиотека УлГУ : модуль АБИС Мега-ПРО / ООО «Дата Экспресс». – URL: [http://lib.ulsu.ru/MegaPro/Web.](http://lib.ulsu.ru/MegaPro/Web) – Режим доступа : для пользователей научной библиотеки. – Текст : электронный.

Согласовано:

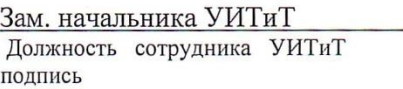

/ Клочкова А.В.

 $\overline{OMO}$ 

## **12. МАТЕРИАЛЬНО-ТЕХНИЧЕСКОЕ ОБЕСПЕЧЕНИЕ ДИСЦИПЛИНЫ:**

Аудитории для проведения лекций оборудованы мультимедийным оборудованием для представления информации большой аудитории. Помещения для самостоятельной работы оснащены компьютерной техникой с возможностью подключения к сети «Интернет» и обеспечением доступа к электронной информационно-образовательной среде, электронно-библиотечной системе.

Помещение 3/414. Аудитория для проведения практических и лекционных занятий, текущего контроля и промежуточной аттестации, групповых и индивидуальных консультаций с набором демонстрационного оборудования для обеспечения тематических иллюстраций. Помещение укомплектовано ученической доской и комплектом мебели (посадочных мест ‒ 38). 432017, Ульяновская область, г. Ульяновск, ул. Набережная реки Свияги, д. 106 (3 корпус).

Помещение 303. Аудитория для проведения лабораторных занятий. Помещение укомплектовано ученической доской и комплектом мебели (посадочных мест - 10). Компьютеры, Wi-Fi с доступом к сети «Интернет», ЭИОС, ЭБС. Проектор, экран. 432017, Ульяновская область, г. Ульяновск, ул. Набережная реки Свияги, д. 106 (1 корпус).

Реализация программы дисциплины требует наличия учебной лаборатории. Оборудование учебной лаборатории: посадочные места по количеству студентов. Технические средства обучения: компьютеры с лицензионным программным обеспечением:

> Microsoft Office Microsoft Windows ПО СОТСБИ ЛПО «ТеМП» NX Academic Perpetual License CAE+CAM NX Academic Perpetual License Core+CAD «Антиплагиат.ВУЗ» Statistica Base Embarcadero RAD Studio

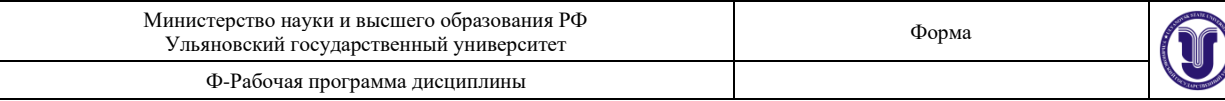

## КОМПАС-3D **Список свободно распространяемого ПО:** [Qt Creator](javascript:;) [JDK](javascript:;) [PostgreSQL](javascript:;) [Python IDLE](javascript:;) [Scilab](javascript:;) Visual studio code Code::Blocks IDE Visual Studio Community Ubuntu linux Oracle VM VirtualBox Xunbuntu LibreOffice Calculate Linux

## **13. СПЕЦИАЛЬНЫЕ УСЛОВИЯ ДЛЯ ОБУЧАЮЩИХСЯ С ОГРАНИЧЕННЫМИ ВОЗМОЖНОСТЯМИ ЗДОРОВЬЯ**

В случае необходимости, обучающимся из числа лиц с ограниченными возможностями здоровья (по заявлению обучающегося) могут предлагаться одни из следующих вариантов восприятия информации с учетом их индивидуальных психофизических особенностей:

− для лиц с нарушениями зрения: в печатной форме увеличенным шрифтом; в форме электронного документа; в форме аудиофайла (перевод учебных материалов в аудиоформат); в печатной форме на языке Брайля; индивидуальные консультации с привлечением тифлосурдопереводчика; индивидуальные задания и консультации;

− для лиц с нарушениями слуха: в печатной форме; в форме электронного документа; видеоматериалы с субтитрами; индивидуальные консультации с привлечением сурдопереводчика; индивидуальные задания и консультации;

− для лиц с нарушениями опорно-двигательного аппарата: в печатной форме; в форме электронного документа; в форме аудиофайла; индивидуальные задания и консультации.

Разработчик фио